## Anasis Not Girişi

TEST DEĞERLENDİRME İŞLEMİ

Örgün Yazılım Ekibi ANADOLU ÜNİVERSİTESİ | BAUM

## **Açıklama:**

Anasis üzerinden test değerlendirme işlemini gerçekleştirmek için aşağıdaki ekran görüntüleri ve yönergeleri takip etmeniz yeterli olacaktır.

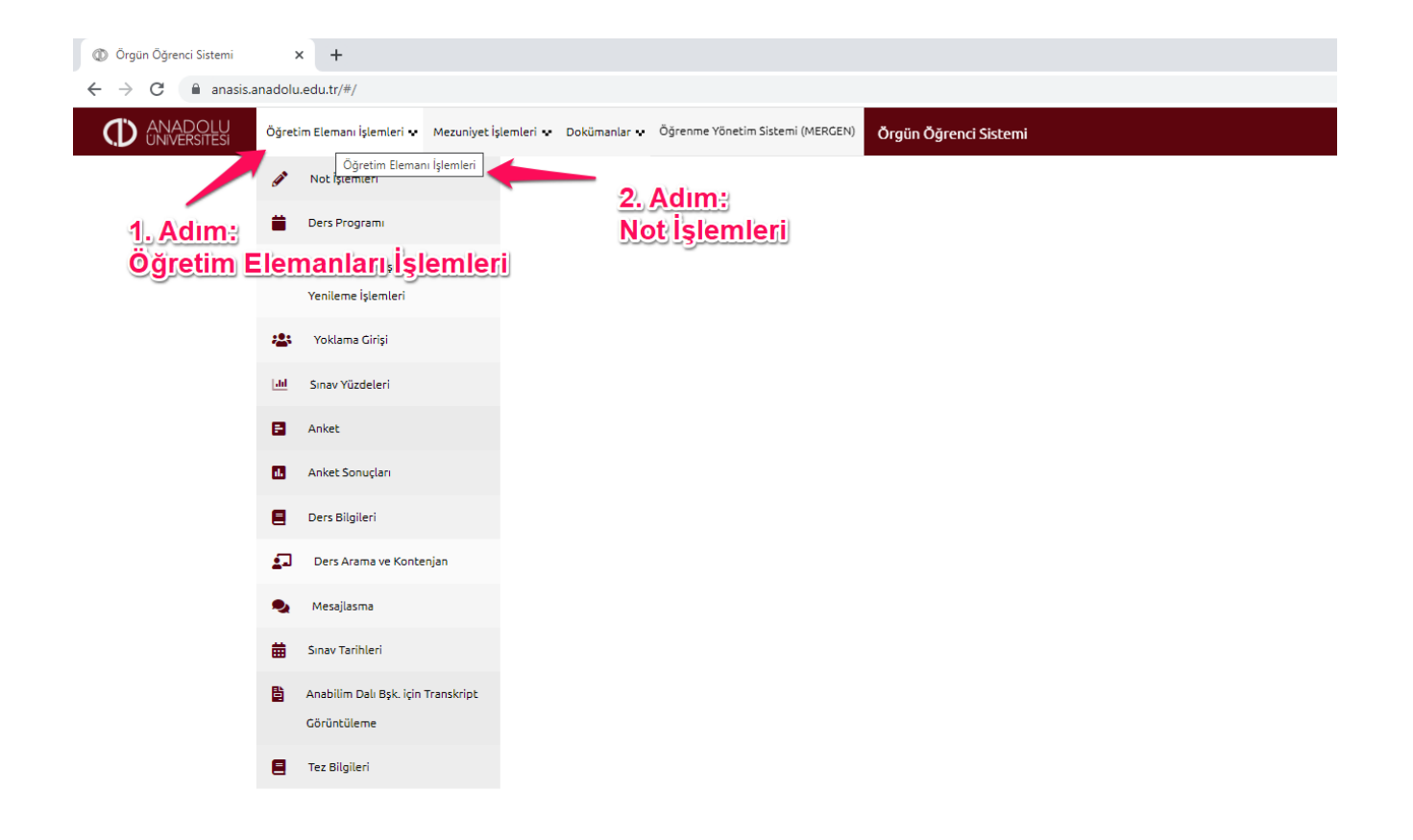

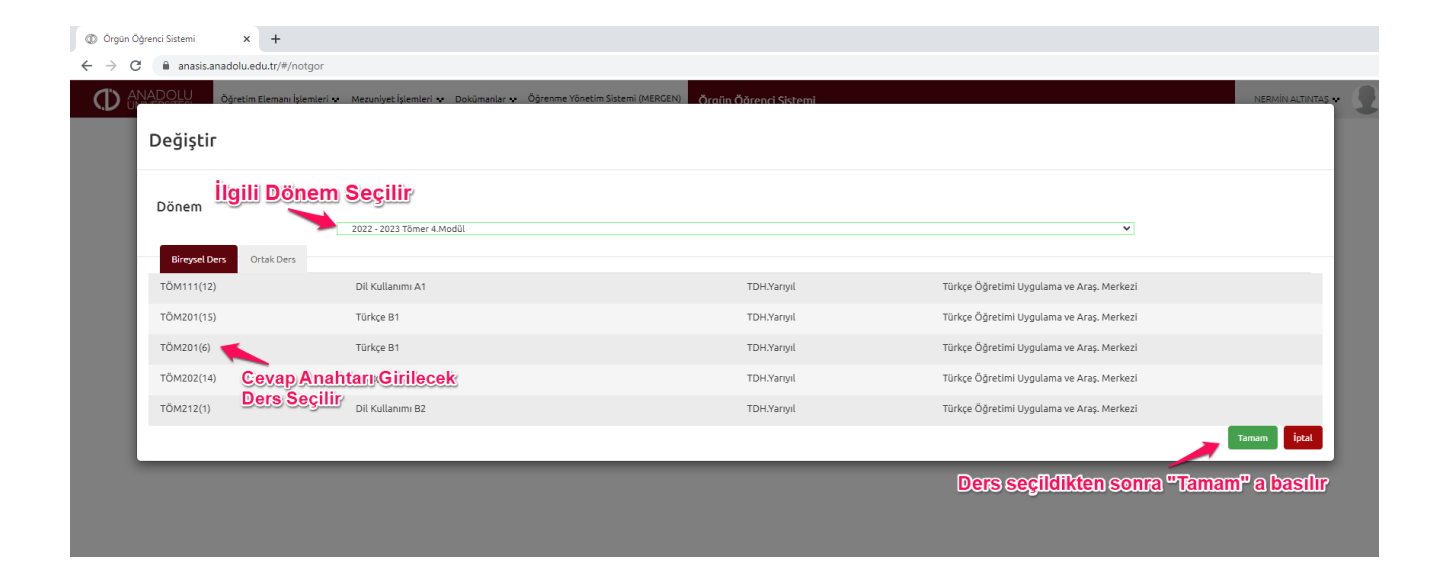

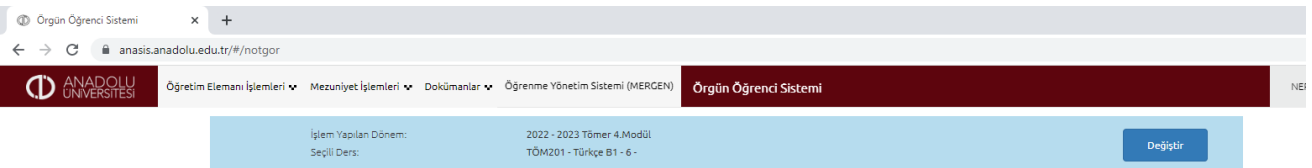

## Not İşlemleri

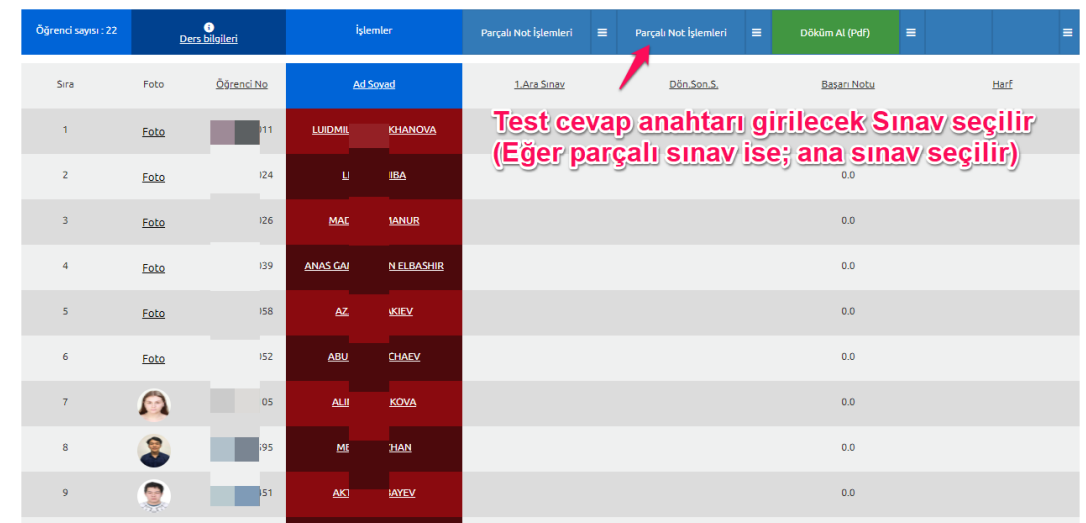

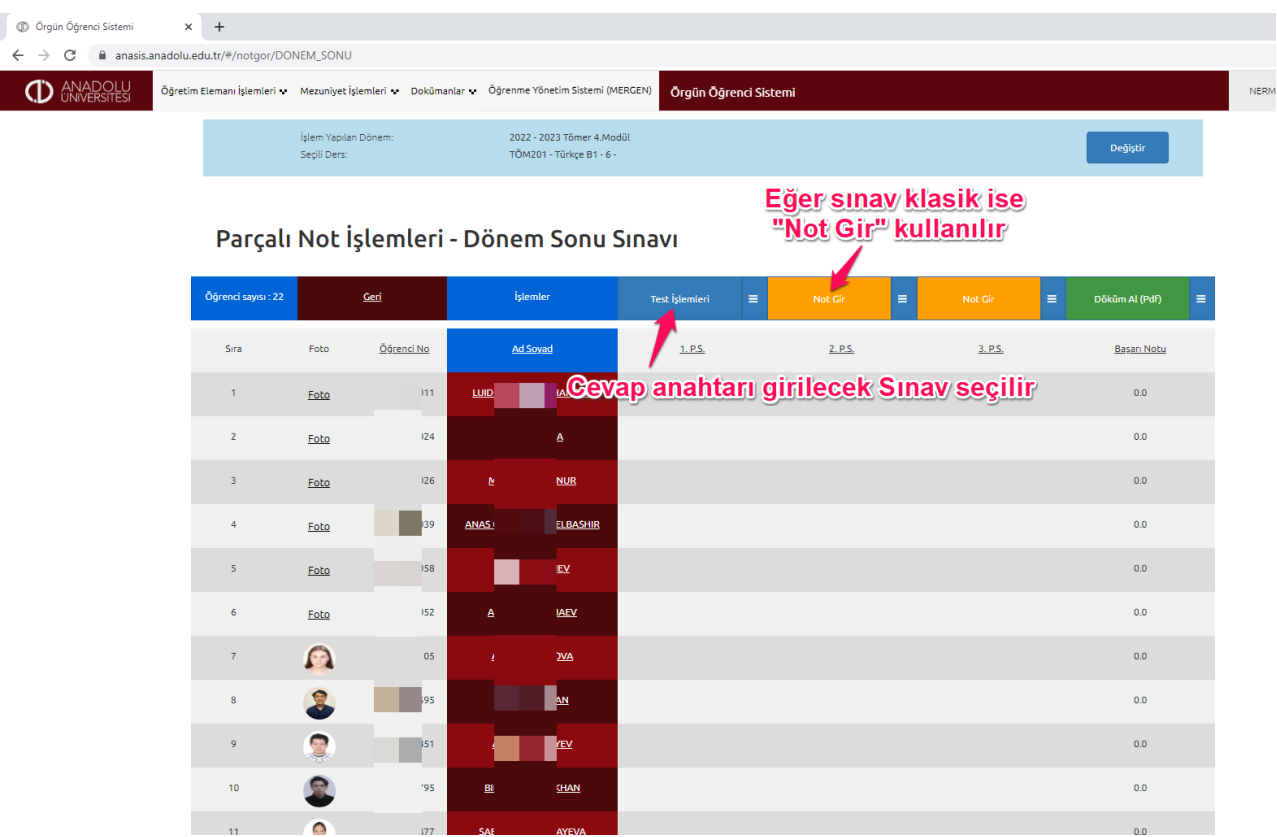

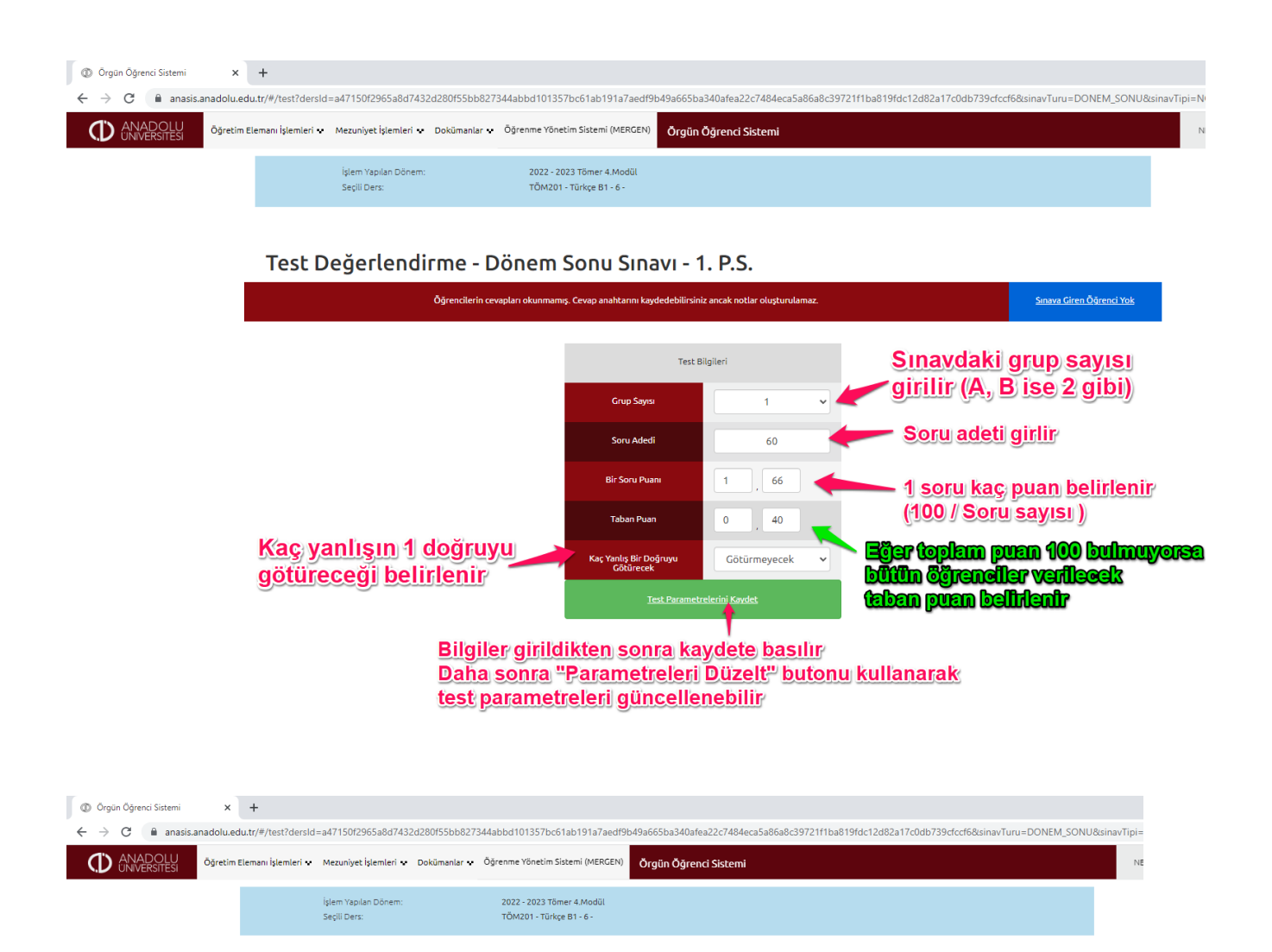

Test Değerlendirme - Dönem Sonu Sınavı - 1. P.S.

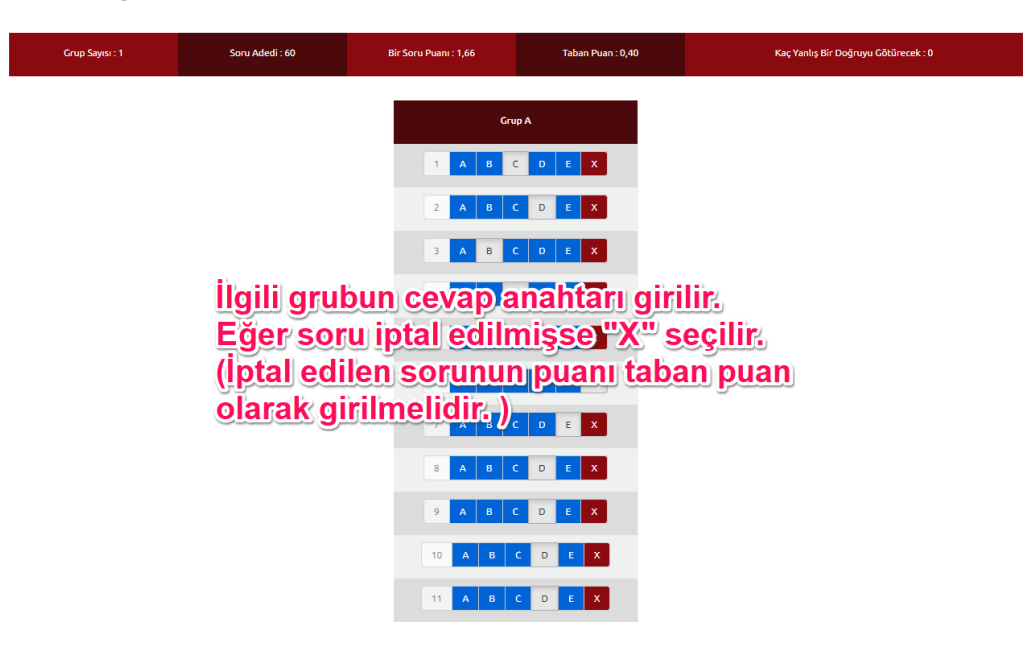

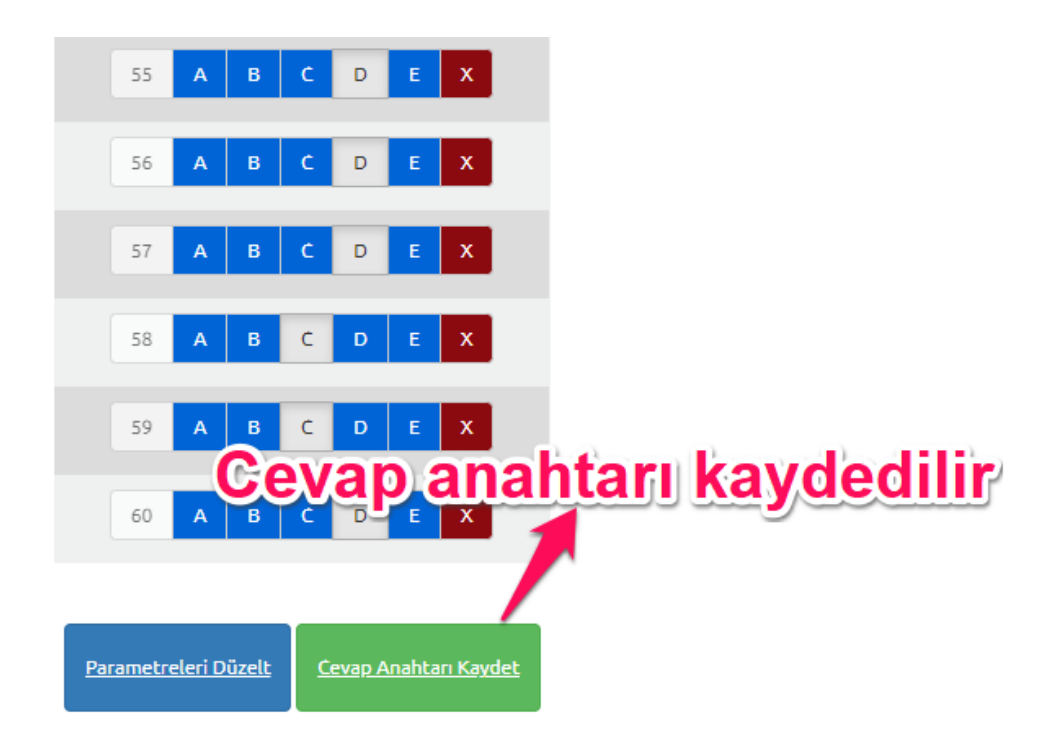

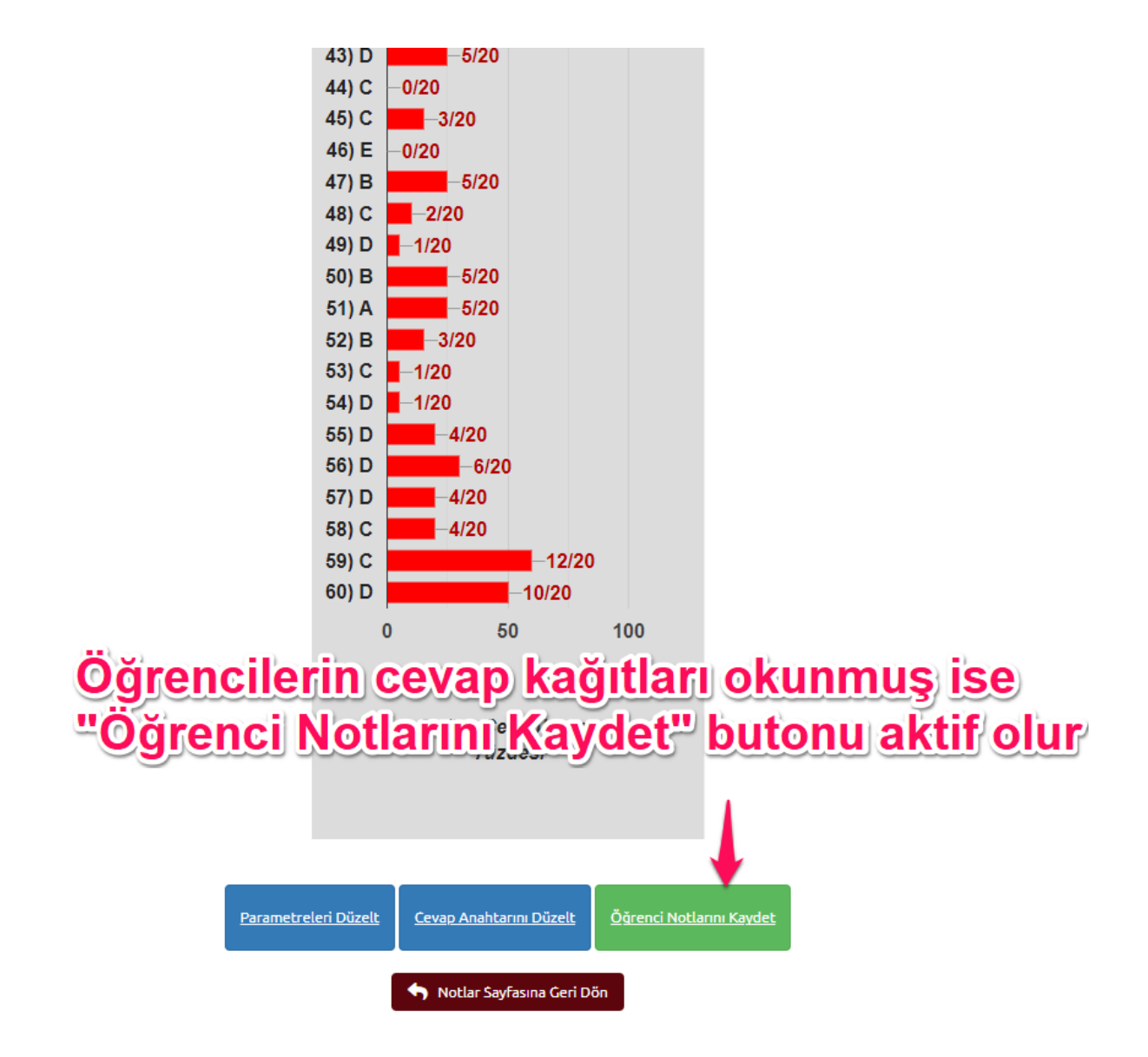

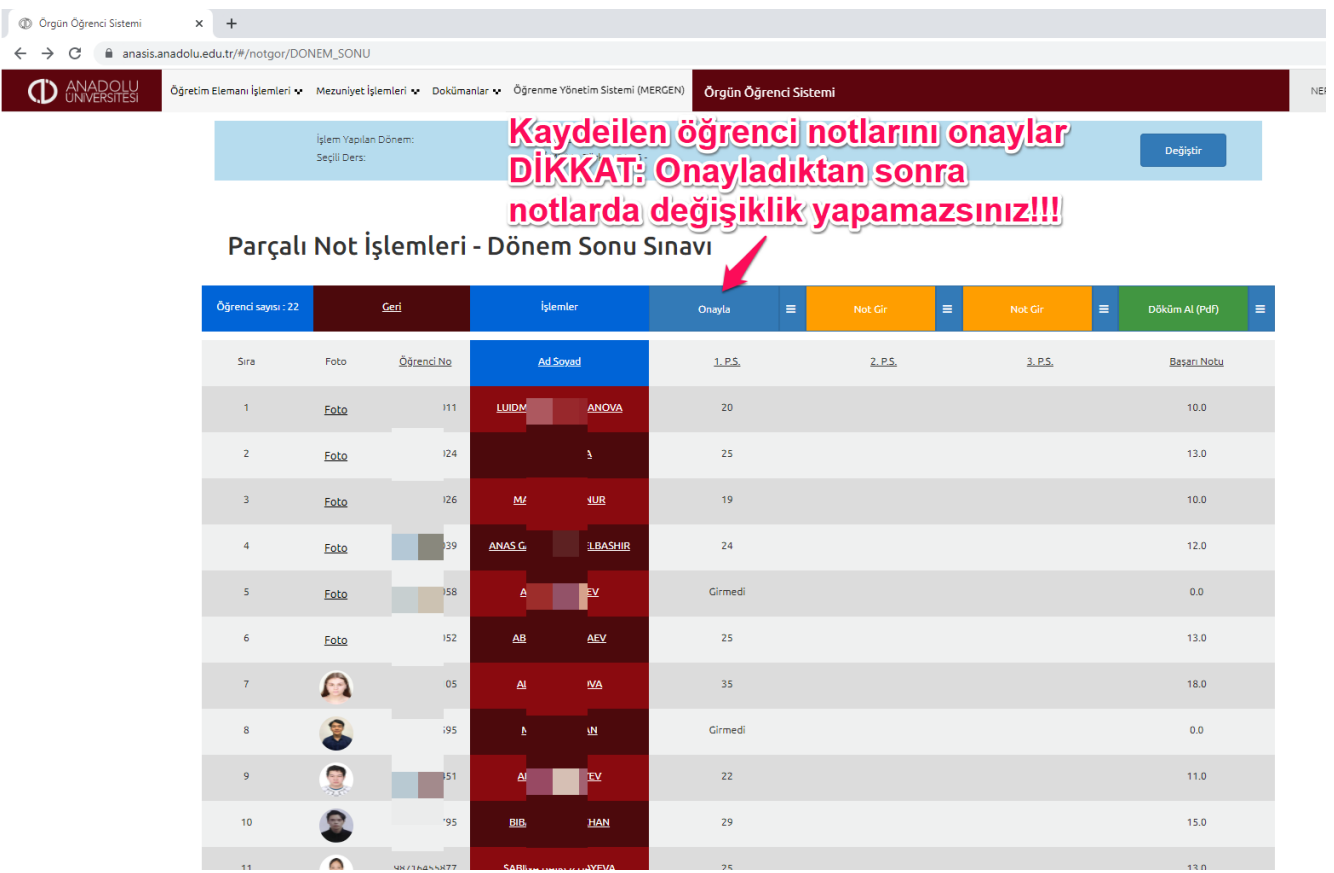

## Parçalı Not İşlemleri - Dönem Sonu Sınavı

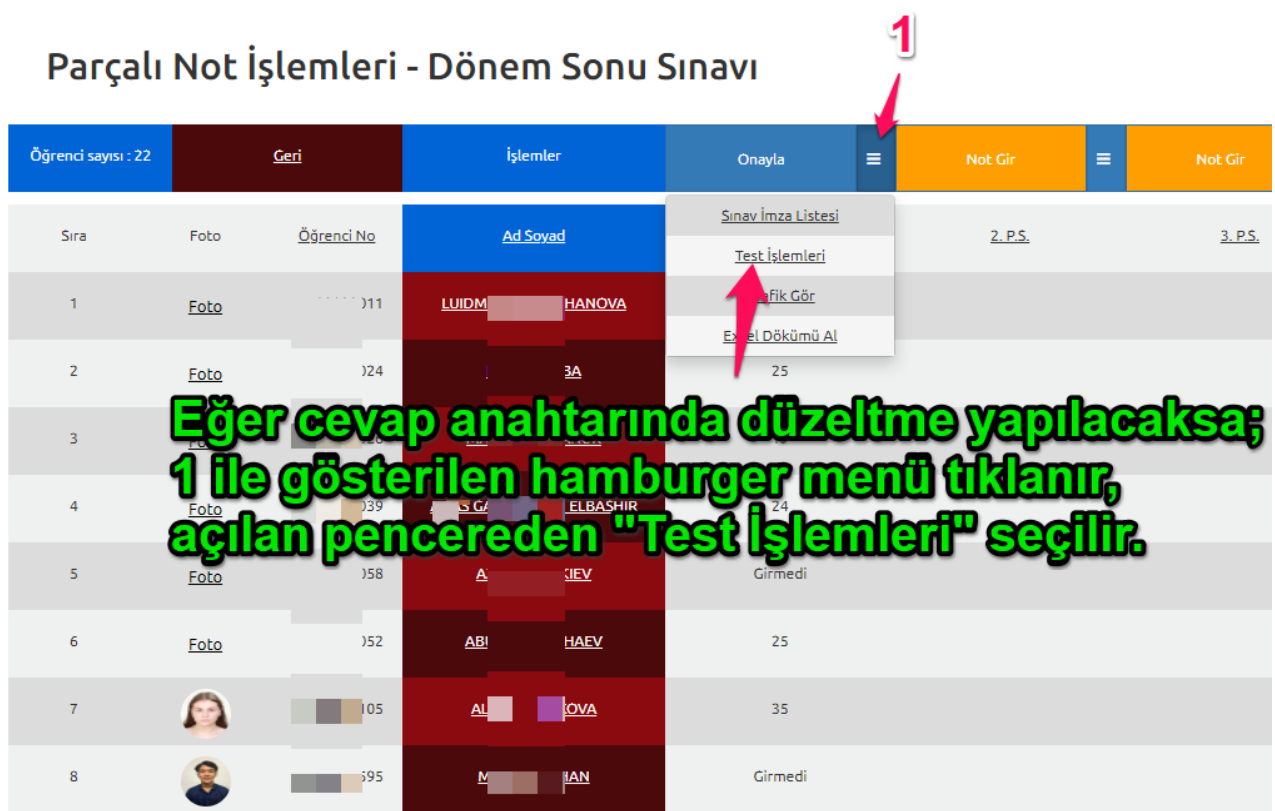